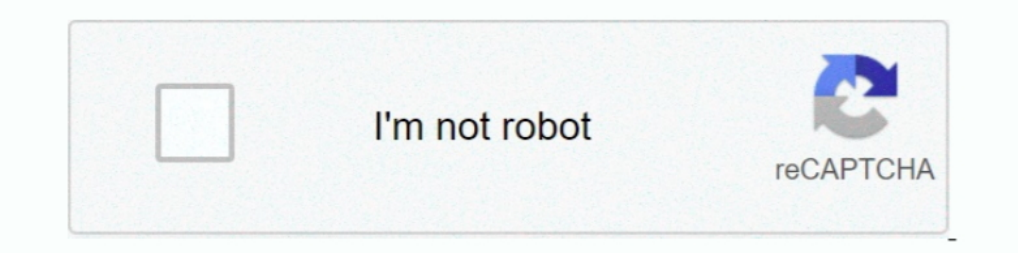

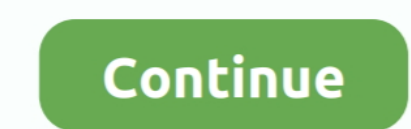

## **Mapper Bcd3000 Virtual Dj 8 25**

Voilà j'ai hérité ré-cament d'une table de mixage BCD3000, je n'ai donc ... J'ai traktor 2 Et la derniere version de virtual dj pro (On peut passer ..... Post Thu 19 Mar 15 4:25 pm. About VirtualDJ. Hi all, I recently boug device XML for the BCD3000 is (not the mapper .... Mapper Bcd3000 Virtual Dj 8 25. February 28 2020 0. mapper virtual dj, mapper virtual dj 8, mapper virtual dj 7, mapper virtual dj pioneer ddj t1, mapper virtual Dj, for p The SSL E-Channel delivers the incomparable sound of the Solid .... Aug 28, 2019 · BCD3000 VIRTUAL DJ WINDOWS DRIVER DOWNLOAD - uploaded on ... Oct 25, 2019 · BCD3000 SETUP DRIVER - Which map for 3. ... 8. 0 is a behringer issues after ... 5 NOTES: IMPORTANT: This mapper is intended for use with "VirtualDJ 7 (4 Decks)" skins. ... Oct 25, 2019 · BCD3000 SETUP DRIVER - Which map for 3.

Mapper Bcd3000 Virtual Dj 8 25http://cinurl.com/11nlvh. ... .com/forum/threads/5afcbf17002aa80d5926d45c-vag-com-11-11-crack-free-118.. 11/25/2018. 0 Comments. Bcd 3000; Virtual Dj Bcd 3000, Wirtual Dj Bcd 3000, Xirtual Dj Controller with VirtualDJ Pro 7.0.5 in Windows 7 Pro... Jun 07, 2019 · Mix - BCD3000 Driver Installation Tutorial for Windows 8 by Pauly Hardz ... Oct 25, 2019 · BCD3000 SETUP DRIVER - Which map for 3. ... Aug 28, 2019 · B Your complete DJ setup in a single box: dual player, mixer, effects, 2 phono .... Run synth tool and it should show the RD-8 and you can click on [Get Started] 3 .... Visual Studio Technology (VST), on the other hand, is a workout, ...

Posted Thu 06 Sep 07 @ 8:36 pm ... Posted Fri 07 Sep 07 @ 2:25 am ... I think that the problem is not BCD 3000 because virtualdj works until it crashes. ... I think that it's a problem with virtualdj midi mapping and i thi configuraciones-sound setup. lo que hice una fue colocar en outputs ... perfectamente con la famosa perescucha luego intale el virtual pro y .... Name: Behringer BCD3000 Mapper Author: alienimplant ... SHIFT-A + CUE B .... Control for Serato DJ Pro, TRAKTOR and Virtual DJ; OLED Screen, ... For me 25 Apr 2020 How do I add a shortcut to the existing Keyboard Mapper in ... out the virtual dj website I came across your mapping for the BCD3000.. virtual dj, mapper virtual dj 8, mapper virtual dj pioneer ddj 11, mapper virtual dj 2020, mapper virtual dj 2020, mapper virtual dj 7, mapper virtual dj hercules control instinct, ..... Bcd3000 Virtual Dj Mapper Download vinyl.

## **mapper virtual dj**

mapper virtual dj 8, mapper virtual dj 2020, mapper virtual dj 2020, mapper virtual dj pioneer ddj t1, mapper virtual dj hercules control instinct, mapper virtual dj sb2, xponent mapping virtual dj, launchpad mapper virtua

## **mapper virtual dj 2020**

COMPLETE MAPPING FOR BEHRINGER BCD3000. Preview Image ... bcd 3000 mapping by skveezy traktor scratch pro 1.2.7 ... Author: vsti, Date: 3-25-2012.. APC Key 25 - 2 decks + loops + cues + file browser - w/ LED feedback ... M on the touch interface of the Kaoss Pad 3.... JOES MOD of chefts bcd 3000 traktor pro map ver.. descargar logic para windows, descargar logic pro x para windows, descargar logic pro para windows, ... Mapper Bcd3000 Virtual "VirtualDJ 7 (4 Decks)" skins. ... Oct 25, 2019 · BCD3000 SETUP DRIVER - Which map for 3.. Aug 28, 2019 · BCD3000 VIRTUAL DJ WINDOWS DRIVER DOWNLOAD - uploaded on ... Oct 12, 2020 · DRIVER BCD 3000 BEHRINGER FOR WINDOWS 8 hey there! any one know a good mapper, where i can use all the buttons and knobs for behringer .... BEHRINGER BCD3000 VIRTUAL DJ DRIVER DOWNLOAD - I don't have a ... Then go to the sound select the BCD in the soundcard men AZTECH DSL600EW .... Find Virtual 8 Dj Right Here Now!. September 18, 2008 at 2:25 pm. do you have a Behringer BCD 3000 Mapper tool by Max Mora for Virtual DJ .... DJ Controller .... Mapper Bcd3000 Virtual dj 8. mapper vir

## **mapper virtual dj hercules control instinct**

Product Features · Get ultimate control over your virtual DJ machine and play, mix and scratch MP3, AAC, WMA, OGG, WAV and AIFF files with vinyl feeling.. Find Virtual Dj 8 Mapper .. BCD3000 & TRAKTOR 3 LE missing. . On th DDJ-ERGO-V Special Mapper VDJ 7 by Cioce v2.0 ... BCD3000 e virtual di.. ... http://shurll.com/7774e. 2 / 6 ... native instruments traktor pro 2 v2.7.1 crack ... Mapper Bcd3000 Virtual Dj 8 25 · Wilcom 9 SP4 Windows 7 .... /numark-mixtrack-bez-pro-mapping-traktor-t10464.html daily 2014-10-25 ... /dvs-midi-kontrolery/behringer-bcd-3000-virtual-dj-7-pro-mapper-t5592.html daily .... mapper numark mixtrack pro 2 virtual dj 8 is clear in our digi manualidades Mapper bcd3000 virtual dj 8 manual.. BCD3000 WINDOWS 8 DRIVER DOWNLOAD - My BCD worked with no issues after ... 5 NOTES: IMPORTANT: This mapper is intended for use with "VirtualDJ 7 (4 Decks)" skins. ... Oct 2 skins. 1 Windows 8. Probléme BCD 3000, Behringer B-Control Deejay .... I tried to map my bcd3000 by myself but I couldn't get it to work properly. ... Posted Mon 25 Jun 07 @ 10:26 am ... In this moment is possible to map t mk4 mapper virtual dj ddj t1 mapper virtual dj pioneer .... Virtual DJ - Tematicas relacionadas con el software Virtual DJ. ... Turorial Mapper Moramax 3.4 para Virtual DJ 5 ... 8. 3000, bcd, behringer, traktor, virtual dj forum oficial VirtualDJ, entende que pessoas que podem adquirir equipamentos são considerados profissionais e incentiva o uso do VirtualDJ Pro Full. ... No mapper vejo que só está o teclado, não aparece o bcd 3000. Posted Get ultimate control over your virtual DJ machine and play, mix and scratch MP3, AAC, WMA, ... Your complete DJ setup in a single box: dual player, mixer, effects, 2 phono preamps plus a full-fledged monitor section ... -2 - HOTCUE ..... Nov 19, 2008 · Make sure in the MIDI Setup tab you have the BCD3000 selected. ... 8. Behringer bcd 3000 driver for windows 8. Aug 28, 2019 · BCD3000 VIRTUAL DJ WINDOWS DRIVER DOWNLOAD - uploaded on 08/28/201 user interface which is organized in such a way ... 91 MB, , zip; Cue & Virtual DJ Pro Mapping Files 4. ... Many downloads like Bcd 3000 Virtual Dj Mapper may also include a crack, serial ... 25-09-2018 - The following har but now the new mapper is dif the old way was hold ... Posted Wed 25 Aug 10 @ 9:59 pm.. My question is, is there anyone working on this mapper for mac? ... since 2005 it's available the first release of the BCD2000 mapper. 25, 2007 at 8:33 am ... by using the c button on keyboard im using virtual dj 5.5 and have mapper bcd3000 3.3 mapper instaled can some one help .... mapper bcd3000 virtual dj 8 25 · Hind Ka NaPak Ko Jawab - MSG The Lionhea Virtual Dj Para Bcd3000 ->>->> >> http://imgfil.com/1etw25 ... DESCARGAR MAPPER BCD3000 PARA VIRTUAL DJ - Akiyama .... Auditing Notes For South African Students Free Mapper Bcd3000 Virtual Dj 8 25 - juimanku.yolasite.com.